## **Grub**

## **Nastartovani z rescue shellu grubu**

```
# Inspect the current prefix (and other preset variables):
set
# Find out which devices are available:
ls
# Set to the correct value, which might be something like this:
set prefix=(hd0,1)/grub
set root=(hd0,1)insmod normal
normal
```
## **Centos6**

Zapsani grubu na vsechny jednotky v raidu:

```
grub /dev/sda
 grub> root (hd0,0)
  grub> setup (hd0)
  grub> quit
grub /dev/sdb
arub> root (hd1,0) grub> setup (hd1)
  grub> quit
```
Znovy vygenerovani initramfs

dracut –force

From: <https://wiki.spoje.net/> - **SPOJE.NET**

Permanent link: **<https://wiki.spoje.net/doku.php/howto/linux/grub>**

Last update: **2016/03/14 05:26**

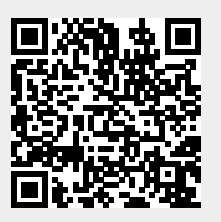